# **Orion A10EP/A28EP configuration guide**

### **1 Overview 1.1 PoE**

PoE (Power over Ethernet) means remote power supply over Ethernet port, using twisted pair

cable to transmit both data and power.

Advantages:

- Reliable power supply: centralized supplying, providing backup, uniform management and high security;
- Easy connection: no more power cable, one twisted pair cable is enough;
- Standard: complied with IEEE802.3af, global unified power interface;
- Wide and bright future: available for IP telephone, wireless AP, portable device recharger, imprinter, digital camera, data collection system, etc.

PoE system modules:

- PSE (Power-Sourcing Equipment): it is made up of power and PSE module for PD checking, PD power acquiring, remote powering, power monitoring and power switch;
- PD: the remote device receiving power from PSE. Standard PD complies with IEEE802.3af while non-standard one does not. IP telephone, AP with wire, digital camera are the usual PD devices.Orion supports only standard PD devices.
- PI (Power Interface): PSE/PD cable interface, which is PJ-45 interface.

# **2. PoE configuration**

This part contains:

- Default config;
- Configuration guide
- PoE function total config;

# **2.1 Default configuration**

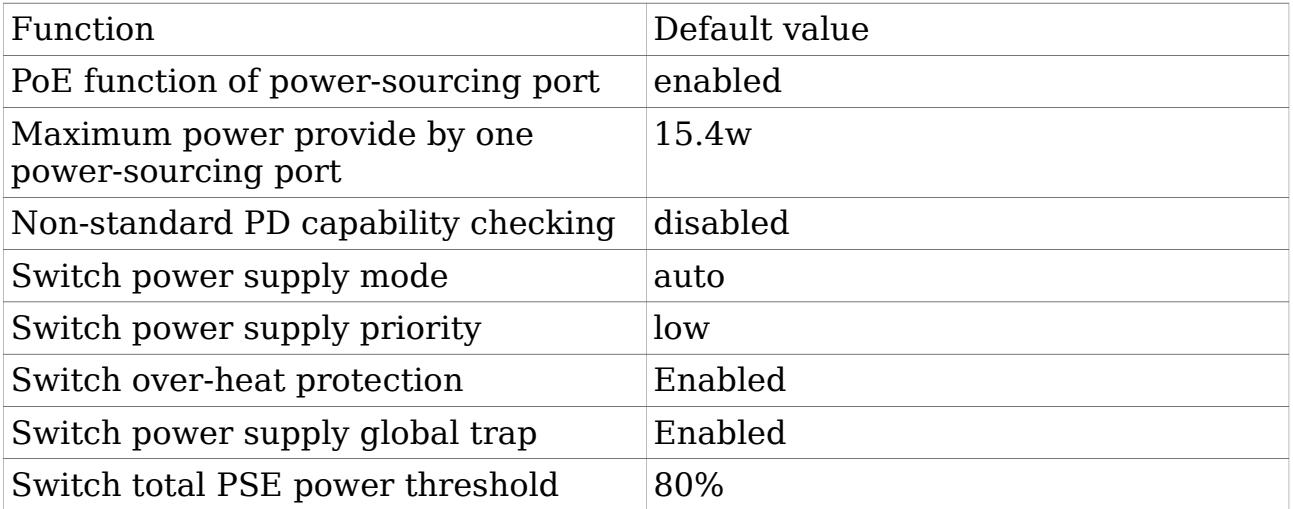

# **2.2 Configuration guide**

Orion PSE devices do not support free line power supply, but just signal line power supply.

# **2.3 Configure PoE**

# **2.3.1 Enable port power supply function**

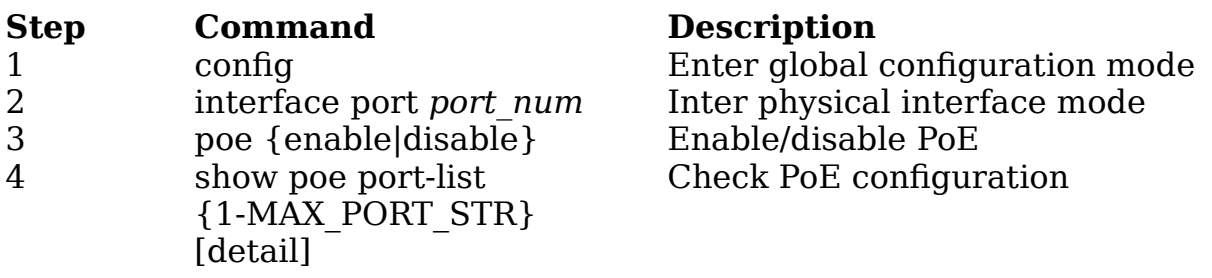

## **2.3.2 Configure max power by port**

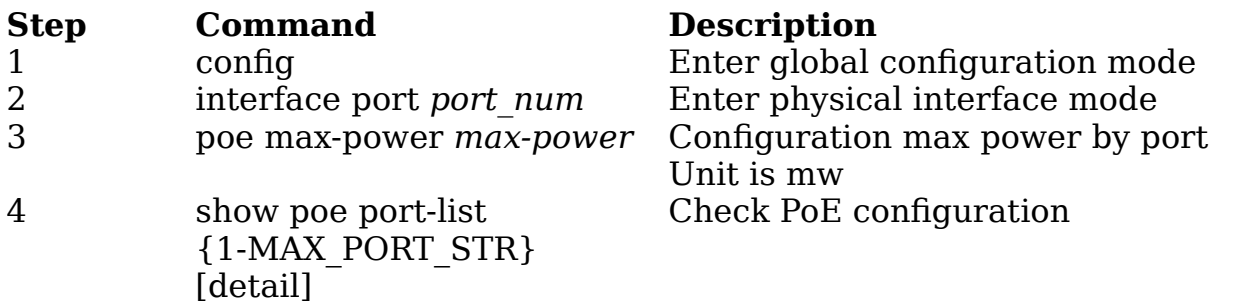

#### **2.3.3 Configure switch non-standard PD capability checking funtion**

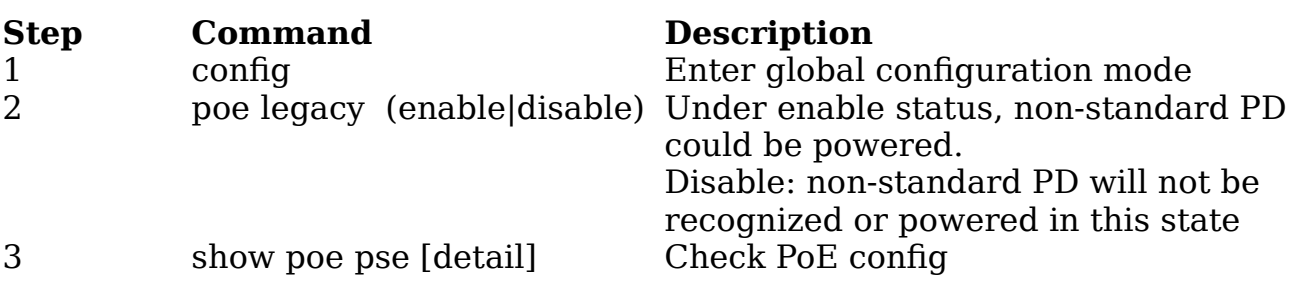

## **2.3.4 Configure switch management mode**

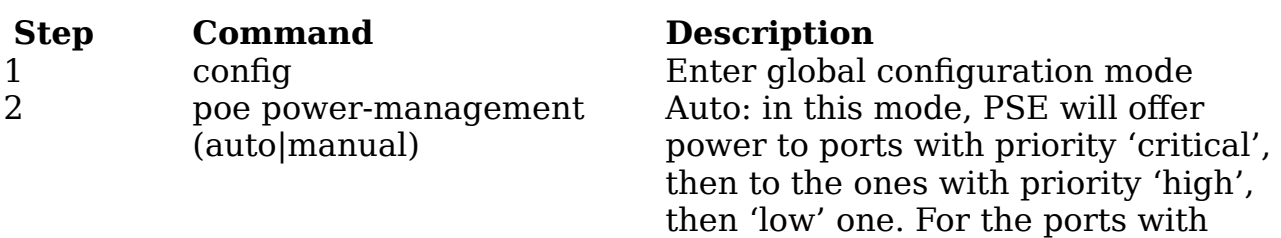

same priority, ports with smaller port number will be powered first; Manual: in manual mode, the device who access PSE earlier will get higher priority.

3 show poe pse [detail] Check PoE config

# **2.3.5 Configure PoE port priority**

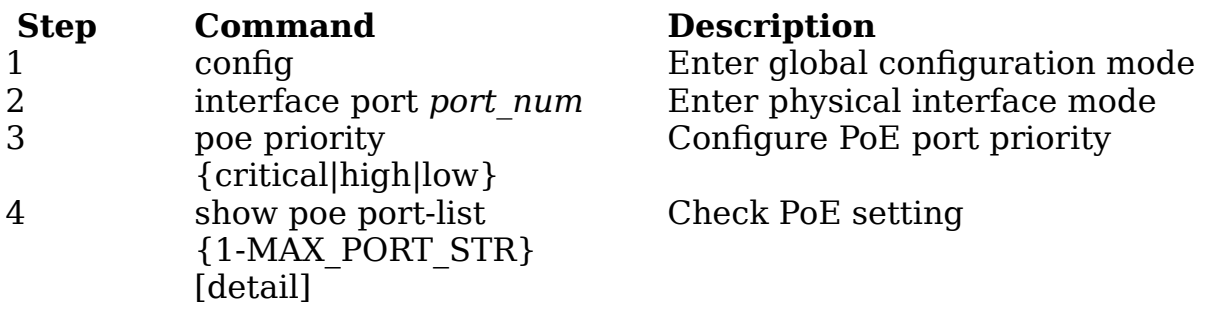

# **2.3.6 Configure over-heat protection function**

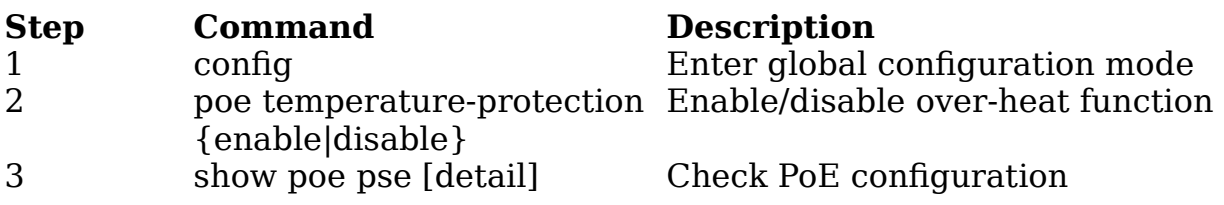

# **2.3.7 Configure trap**

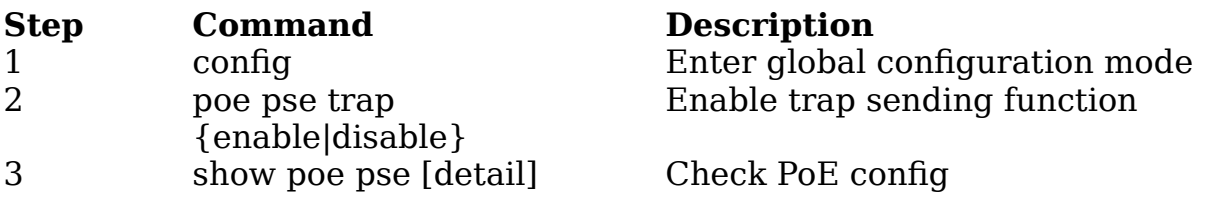

### **2.3.8 Configure PSE power supply usage threshold percentage**

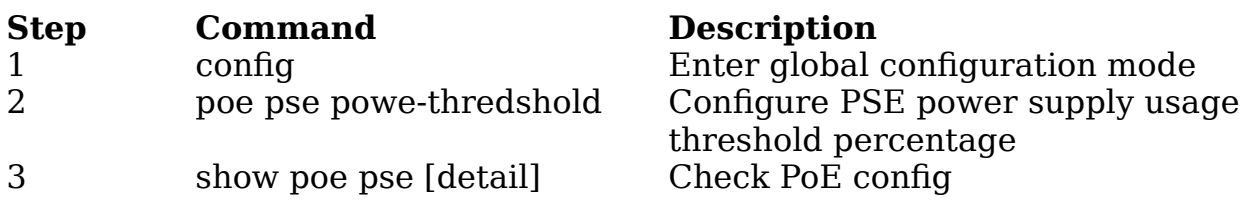

# **3 Monitoring and maintance**

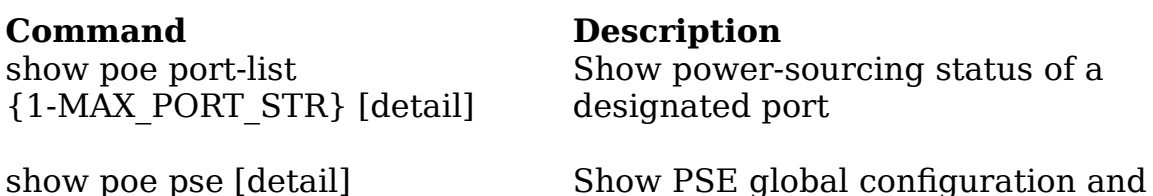

running status